法人インターネットバンキングシステム 有効期限切れ後の電子証明書の更新手続き

有効期限後 90 日以内の電子証明書更新手続き(管理者)

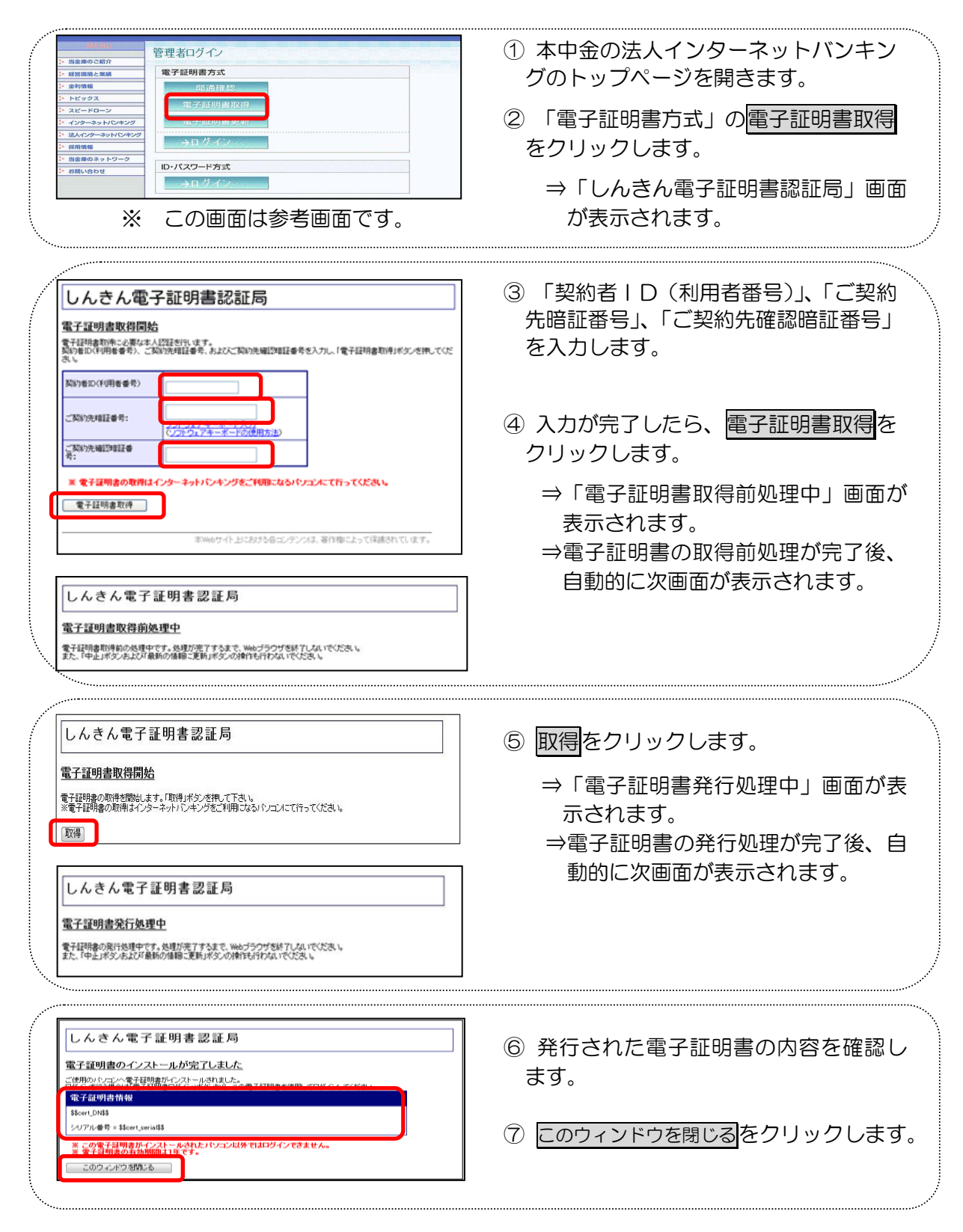

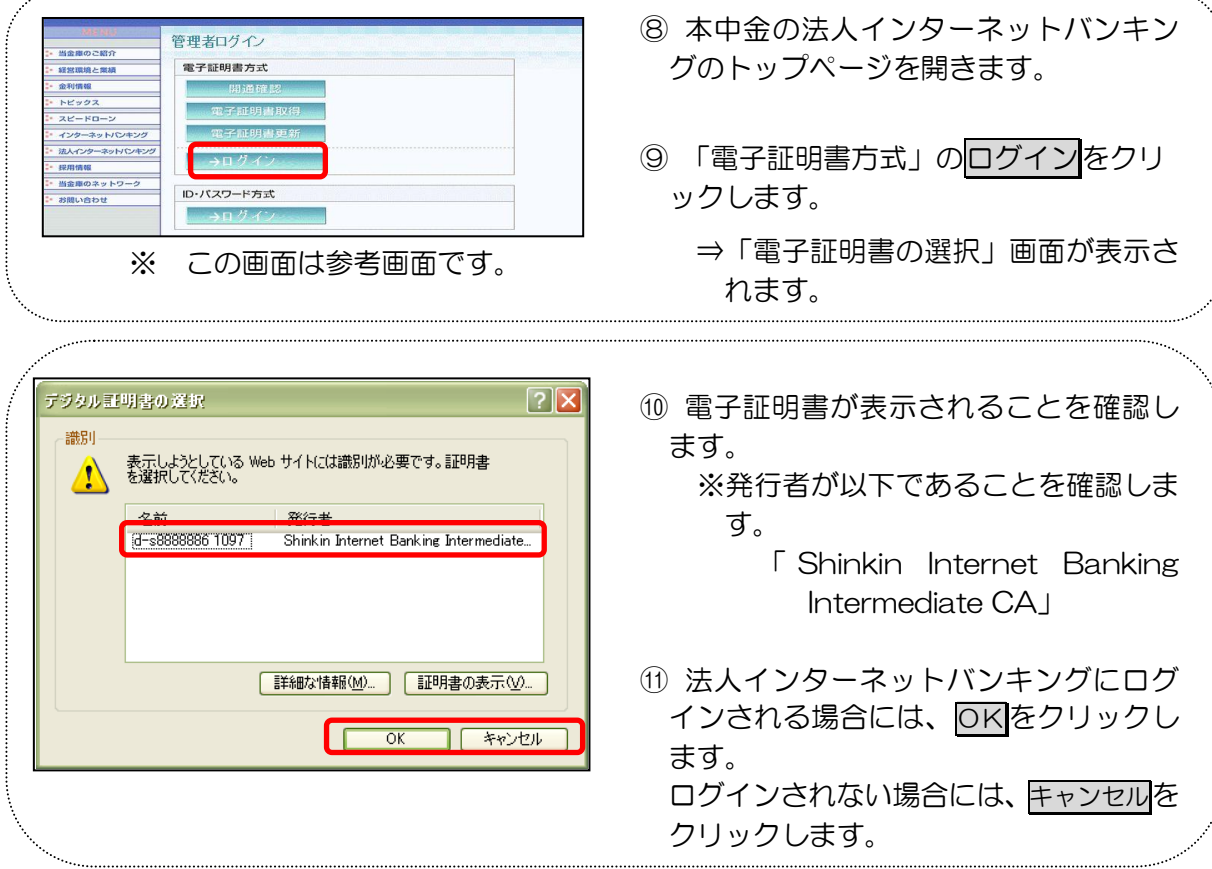

有効期限後 90 日以内の電子証明書更新手続き(利用者)

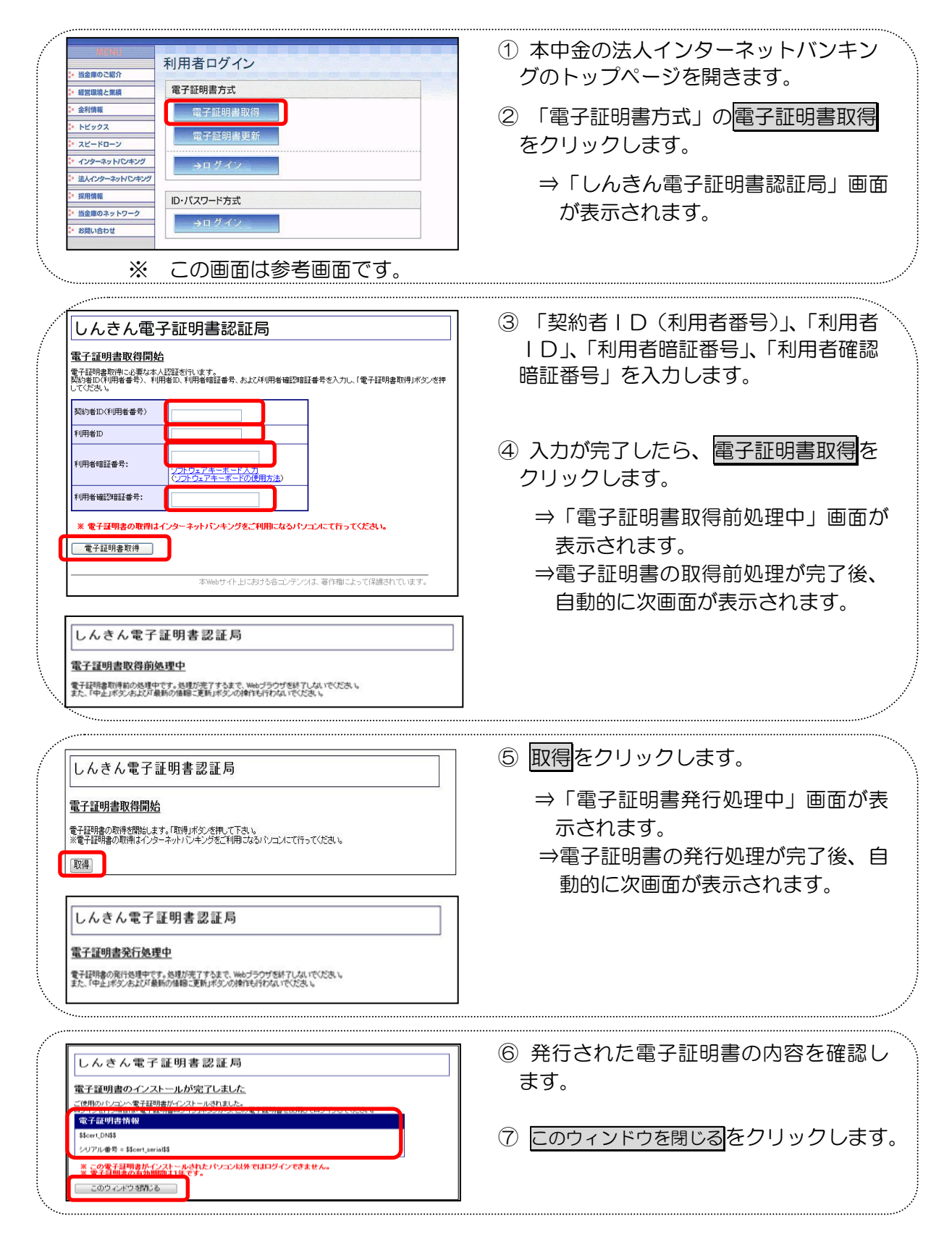

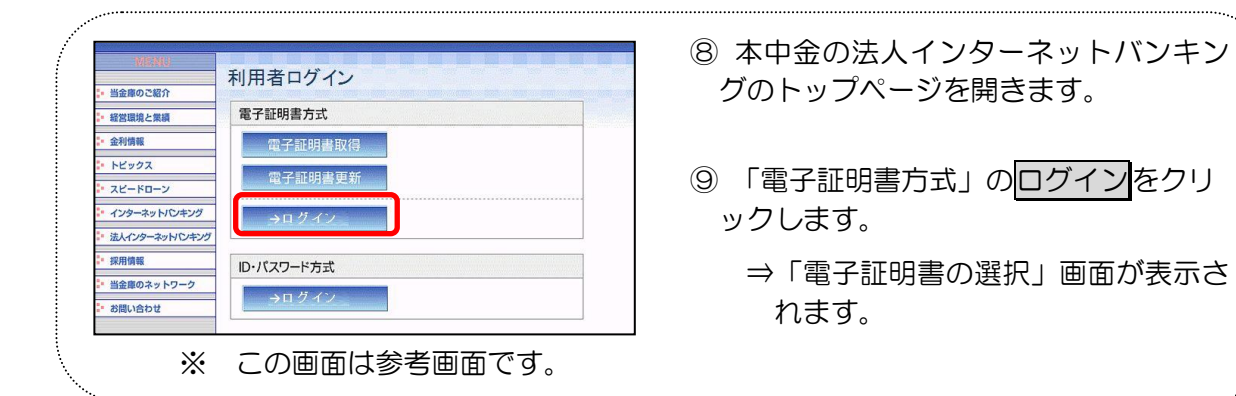

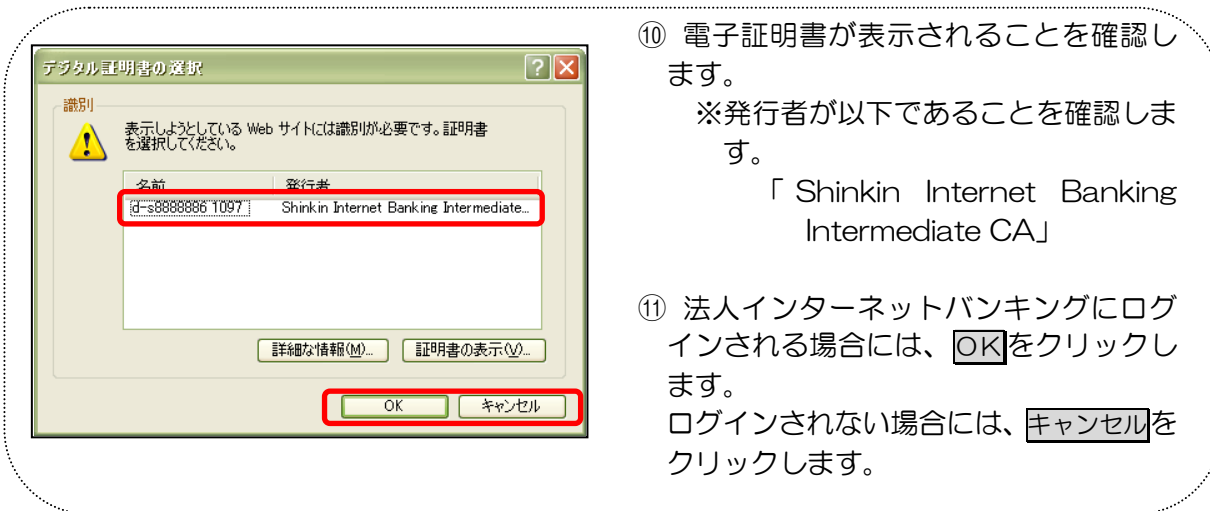